#### Typage et Analyse Statique Cours 2

Emmanuel Chailloux

Parcours Science et Technologie du Logiciel Master mention Informatique Sorbonne Université

année 2020-2021

Cours 2 - Typage et Analyse Statique (TAS - MU5IN555) - année 2020/2021 - 1 / 24

#### Plan du cours 2

#### Polymorphisme paramétrique:

- $\blacktriangleright$   $\lambda$ -calcul typé
	- $\blacktriangleright$  types simples
		- $\triangleright$  vérification d'un type
		- $\blacktriangleright$  unification
		- **In synthèse de types**
	- $\triangleright$  schémas de types et polymorphisme

#### Préambule

On a vu que le  $\lambda$ -calcul est la pure théorie de la fonctionalité. Mais on peut vouloir associer à chaque variable d'un terme un type qui indique sa nature fonctionnelle, c'est-à-dire ses domaine et codomaine. C'est naturel quand on pense aux mathématiques où on s'intéresse rarement à une fonction indépendamment de son ensemble de départ et de son ensemble d'arrivée. Les types permettent de retrouver cette idée dans le  $\lambda$ -calcul.

De plus, ils ont un intérêt calculatoire, car l'intérêt d'un système de types pour le λ-calcul (d'un point de vue théorique) est d'assurer la forte normalisation des termes typables. Ce sera le cas du système que nous allons voir, qui est le plus simple de tous. C'est pourquoi on l'appelle le système des types simples. Dans cette optique, le  $\lambda$ -calcul est vu comme un langage de programmation, et les types assurent la terminaison des programmes typables (indépendamment de la stratégie de réduction).

#### Types simples

La syntaxe du  $\lambda$ -calcul est identique à celle qui a été introduite précédemment.

Soit  $P$  un ensemble de variables de types. On définit l'ensemble des types simples bien formés  $T$  (construit à partir de  $T$  et du constructeur  $\rightarrow$ ) par :

- $\blacktriangleright$  si  $\alpha \in \mathcal{P}$  alors  $\alpha \in \mathcal{T}$
- $\triangleright$  si  $\sigma, \tau \in \mathcal{T}$  alors  $\sigma \to \tau \in \mathcal{T}$ .

#### exemples:

$$
(\alpha \to \alpha) \to (\alpha \to \alpha)
$$
  

$$
(\alpha \to \beta) \to \alpha \to \beta
$$

#### Contexte de typage

Typer un terme (clos), c'est lui associer un type. Mais on ne peut pas se contenter de ne typer que les termes clos. Il faut donc se référer à un contexte de types (qui associe à chaque variable libre un type).

Donc typer un terme (non nécessairement clos) consistera à lui associer un type dans un certain contexte où se trouvent toutes les variables libres du terme. Donnons une définition plus formelle.

Les contextes sont des listes de couples  $C = (x_1 : \sigma_1), \ldots, (x_n : \sigma_n)$ .

#### typer un terme (1)

On définit inductivement une relation  $C \vdash M : \tau$  qui signifie : "M est de type  $\tau$  dans le contexte C" de la façon suivante :

► Si 
$$
C = (x_1 : \sigma_1), \ldots, (x_n : \sigma_n)
$$
, alors  $C \vdash x_i : \sigma_i$  pour tout  $i = 1, \ldots, n$  (Var).

- Si  $C \vdash M : \sigma \rightarrow \tau$  et  $C \vdash N : \sigma$  alors  $C \vdash MN : \tau$  (App).
- Et si  $(x : \sigma)C \vdash M : \tau$  alors  $C \vdash \lambda x.M : \sigma \rightarrow \tau$  (Abs).

```
Cours 2 - Typage et Analyse Statique (TAS - MU5IN555) - année 2020/2021 - 6 / 24
```
### typer un terme (2)

Ces règles s'écrivent habituellement :

(Var)  
\n
$$
(x_1 : \sigma_1), \dots, (x_n : \sigma_n) \vdash x_i : \sigma_i
$$
\n(App)  
\n
$$
\underline{C \vdash M : \sigma \rightarrow \tau \quad C \vdash N : \sigma}
$$
\n
$$
C \vdash MN : \tau
$$
\n(Abs)  
\n
$$
\underline{(x : \sigma), C \vdash M : \tau}
$$
\n
$$
\overline{C \vdash \lambda x.M : \sigma \rightarrow \tau}
$$

#### Cours 2 - Typage et Analyse Statique (TAS - MU5IN555) - année 2020/2021 - 7 / 24

#### Exemple de typage (1)

on se propose de typer l'entier de Church "deux"( $\lambda f \lambda x.f(fx)$ ). On prouve qu'il admet le type  $(\alpha \to \alpha) \to \alpha \to \alpha$  au moyens des règles ci-dessus.

1) on a 
$$
(x : \alpha)
$$
,  $(f : \alpha \rightarrow \alpha) \vdash x : \alpha$   
\n2) et  $(x : \alpha)$ ,  $(f : \alpha \rightarrow \alpha) \vdash f : \alpha \rightarrow \alpha$   
\n3) done par 1) et 2)  $(x : \alpha)$ ,  $(f : \alpha \rightarrow \alpha) \vdash fx : \alpha$   
\n4) par 2) et 3) on a  $(x : \alpha)$ ,  $(f : \alpha \rightarrow \alpha) \vdash f(fx) : \alpha$   
\n5) puis par la règle d'abstraction, de 4) on déduit  
\n $(f : \alpha \rightarrow \alpha) \vdash \lambda x.f(fx) : \alpha \rightarrow \alpha$ 

6) et de même 
$$
(f : \alpha \to \alpha) \vdash \lambda f. \lambda x. f(fx) : (\alpha \to \alpha) \to \alpha \to \alpha
$$

#### Cours 2 - Typage et Analyse Statique (TAS - MU5IN555) - année 2020/2021 - 8 / 24

#### Exemple de typage (2)

Ce qui s'écrit plus facilement en utilisant la deuxième forme des règles :

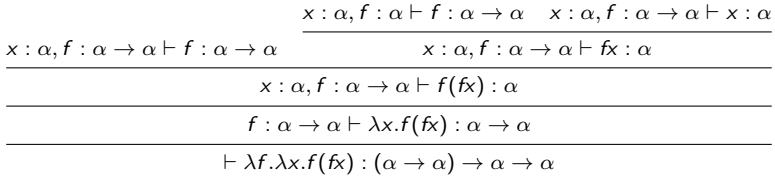

On a donné une méthode de vérification de typage, mais pas de synthèse d'un type.

#### Synthèse

On a donné une méthode de vérification de typage, mais pas de synthèse d'un type.

Pour ce système de types, il existe une méthode de synthèse utilisant l'unification, que nous allons donner.

En voici un avant-goût par le raisonnement intuitif suivant : On suppose que dans ce terme, f a le type  $\sigma$  et x a le type  $\tau$ .

Comme on a pu former  $f_x$  il faut que  $\sigma$  soit de la forme  $\tau \to \sigma_1$  et alors fx est du type  $\sigma_1$ . Comme on a pu former  $f(fx)$ , il faut que  $\tau = \sigma_1$ . En conclusion,  $f : \tau \to \tau$  et  $x : \tau$ , et le terme a le type  $(\tau \to \tau) \to \tau \to \tau$  pour n'importe quel type  $\tau$  (en particulier, on peut prendre une variable  $\alpha$ ).

#### Synthèse par unification

On va rappeler l'algorithme d'unification, dans le cas simple qui est le nôtre. On considère une signature ne comportant qu'un seul symbole, une fonction a d'arité 2 (c'est la flèche  $\rightarrow$  des types). Les variables que nous considérerons sont celles de l'ensemble P. Rappelons qu'une substitution est une application  $P \rightarrow T$  (T est l'ensemble des termes bâtis sur cette signature), et qu'on peut appliquer une substitution s à un terme  $\sigma \in \mathcal{T}$ , ce qui donne un terme σs :

 $\triangleright$  xs = s(x)

$$
\blacktriangleright (a(\sigma, \tau))s = a(\sigma s, \tau s)
$$

Cela permet de définir la composée  $s \circ t$  de deux substitutions comme une substitution.

Le problème consiste à résoudre des équations dans cette signature, et de trouver la solution la plus générale possible. Pour donner un sens à cela, il faut mettre un ordre sur les substitutions.

# Unification (1)

#### Définition

On dit que s est plus général que t s'il existe une substitution u telle que  $u \circ s = t$ .

Si  $\sigma, \tau \in \mathcal{T}$ , unifier  $\sigma$  et  $\tau$ , c'est trouver une substitution s telle que  $\sigma s = \tau s$ . Alors le résultat est le suivant :

#### Théorème

Pour tous  $\sigma, \tau \in \mathcal{T}$  unifiable, il existe un unificateur qui est plus général que tous les autres. On l'appelle unificateur principal, et on le note  $UP(\sigma, \tau)$ .

La preuve de ce théorème ne présente d'intérêt que par l'algorithme d'unification qu'elle propose, qui calcule cet unificateur principal ou échoue. Nous rappelons à présent cet algorithme. On remarquera qu'ici la seule cause d'échec possible est celle qui résulte du test d'occurrence d'une variable.

### Unification (2)

On notera  $\left[\sigma/\alpha\right]$  la substitution qui envoie  $\alpha$  sur  $\sigma$  et toutes les autres variables sur elles-mêmes. Alors, on définit la fonction UP qui prend deux termes et rend une substitution inductivement par :

- $I \triangleright \text{UP}(\alpha, \sigma) = [\sigma/\alpha]$  si  $\alpha$  ne figure pas dans  $\sigma$ , et échec si non.
- $\triangleright$  UP( $\sigma$ ,  $\alpha$ ) =  $\sigma/\alpha$ ] si  $\alpha$  ne figure pas dans  $\sigma$ , et échec si non.

▶ si 
$$
s = UP(\sigma, \sigma')
$$
 et  $t = UP(\tau s, \tau' s)$ , alors  
\n $UP(a(\sigma, \tau), a(\sigma', \tau') = t \circ s)$ .

Justification de l'algorithme (ce n'est pas une preuve rigoureuse). Le seul cas non trivial est celui où l'on a à unifier  $a(\sigma_1, \tau_1)$  avec  $a(\sigma_2, \tau_2)$ . Alors si  $s = UP(\sigma_1, \sigma_2)$ , alors  $\sigma_1 s = \sigma_2 s$  et si  $t = UP(\tau_1 s, \tau_2 s)$ , alors  $(\tau_1 s)t = (\tau_2 s)t$ , c'est-à-dire  $\tau_1 u = \tau_2 u$  où  $u = t \circ s$ . On voit facilement que u est un unificateur de nos deux termes de départ. Il est principal car sinon il existerait une substitution, non contenue dans  $(t; s)$ , qui composée à lui atteindrait l'UP du terme, ce qui est contradictoire avec sa construction.

#### Implantation

Voici l'algorithme d'unification dans le cas des types simples. La syntaxe abstraite des types :

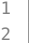

2

 $\overline{8}$ 

- **type** oType = 2 Tvar **of** string
- 3 | Arrow **of** oType \* oType;;

On représente les substitutions par des listes de couples chaîne de caractère, terme, Voici l'application d'une substitution à un type :

```
1 \left( * \text{ val substitute : (string * oType) list -> oType -> oType = <fun > *) \right)3 let substitute s t =
4 let rec sub_rec t = match t with
5 (Tvar a) as alpha -> (try List.assoc a s with Not_found -> alpha)
6 | Arrow(oT1,oT2) -> Arrow(sub_rec oT1, sub_rec oT2)
7 in sub_rec t
```
et voici la composition de deux substitutions :

```
Cours 2 - Typage et Analyse Statique (TAS - MU5IN555) - année 2020/2021 - 14 / 24
```
#### Algorithme de typage

On définit une fonction  $T$  qui prend un contexte et un terme M et rend un couple constitué d'une substitution et du type cherché pour M dans ce contexte (on produit le type le plus général possible).

$$
\blacktriangleright T(x,C)=(C(x),id)
$$

- Pour calculer  $T(\lambda x.M, C)$ , on introduit une nouvelle variable de type  $\alpha$ , et on essaie de typer M dans le nouveau contexte  $(x : \alpha)C$ ; soit  $(\sigma, s) = T(M, (x : \alpha)C)$ . Alors le type cherché est  $s(\alpha) \rightarrow \sigma$ , et on rend la substitution s.
- Pour calculer  $T(MN, C)$ , on calcule  $(\sigma, s) = T(M, C)$ , et  $(\tau, t) = \mathcal{T}(N, C_s)$ , car il faut tenir compte des contraintes induites par le typage de  $M$ . On veut pouvoir appliquer  $M$  à N, et pour cela il faut que M ait un type fonctionnel dans le contexte courant, c'est-à-dire que  $\sigma t$  soit de la forme  $\tau \to \phi$ où  $\phi$  est un type à déterminer. Pour cela, on calcule l'unificateur principal u de  $\sigma t$  et  $\tau \to \alpha$  où  $\alpha$  est une nouvelle variable de type. On rend le type  $u(\alpha)$ , et la substitution  $\overline{u} \circ t \circ s$

Cours 2 - Typage et Analyse Statique (TAS - MU5IN555) - année 2020/2021 - 15 / 24

## Implantation (1)

Voici le programme de typage en Caml : Le type term pour la représentation des  $\lambda$ -termes et la fonction gensym pour la création des variables de type sont définis ainsi :

```
1 type term= Var of string
2 | Abs of string * term
        1 App of term * term;;
```

```
1 \mid # let c = ref \; 0;;
2 \vert val c : int ref = {contents = 0}
\frac{3}{4} let gensym s = (c:=!c+1 ;s^(string_of_int !c));;
4 val gensym : string -> string = <fun>
5 # let reset () = c := 0:
6 val reset : unit -> unit = <fun>
```
#### Cours 2 - Typage et Analyse Statique (TAS - MU5IN555) - année 2020/2021 - 16 / 24

## Implantation (2)

La fonction suivante TYPE suit très exactement l'algorithme de typage indiqué ci-dessus.

```
1 \vert (* val oTYPE : (string * oType) list -> term -> oType * (string * oType) \leftrightarrowlist = \varepsilonfun> *)
2
3 let rec oTYPE oC t = match t with
4 Var x \rightarrow List.assoc x oC , []
5 \mid \mid Abs(x, oM) ->
6 let alpha=gensym "a" in
7 let (sigma,s) = oTYPE ((x, Tvar alpha):: oC) oM in
8 | Arrow( (try List.assoc alpha s with _ -> Tvar alpha),
9 \mid sigma), s
10 \mid \cdot \cdot App(oM, oN) ->
11 let (sigma,s)=oTYPE oC oM in
12 let (tau,t) = oTYPE (List.map (function (x,phi) ->
13 (x,substitute s phi)) oC) oN in
14 let alpha=gensym "a" in
15 let u= unify(substitute t sigma, Arrow(tau,Tvar alpha)) in
16 (try List.assoc alpha u with _ -> Tvar alpha),
17 compsubst u (compsubst t s)
18 ;;
```
### Implantation (3)

La fonction print\_type donne un affichage lisible des types.

```
1 \begin{cases} * & \text{val print_type : oType -> unit = < fun > *\\ 2 & \text{let print type t = > } \end{cases}let print_type t =3 let rec ptype t = match t with
4 Tvar x -> print_string x
5 | | Arrow (x,y) -> print_string "("; ptype x;print_string " -> ";
6 ptype y;print_string ")"
7 in
8 \mid ptype t;print_newline() ::
```
Les exemples suivants reprennent des termes déjà définis.

1. A :

```
1 # let oA = Abs ( "x" , Abs ("y" , App (Var "x", Var "y") ));;
2 \mathbf{val} oA : term = Abs (\mathbf{x}^n, \mathbf{Abs} (\mathbf{x}^n, \mathbf{App} (\mathbf{Var} \mathbf{x}^n, \mathbf{Var} \mathbf{x}^n)))3 # oTYPE [] oA;;
4 \mid \cdot \cdot \cdot 0Type * (string * oType) list =
5 (Arrow (Arrow) (Tvar "a2", Tvar "a3"), Arrow (Tvar "a2", Tvar "a3")),
6 ( "a1", Arrow (Tvar "a2", Tvar "a3"))])
7 # print_type (fst (oTYPE [] oA));;
8 \mid ((a5 -> a6) -> (a5 -> a6))9 \mid - : \text{unit} = ()
```
## Implantation (4)

 $1.5:$ 

```
1 # let oS = Abs( "x"
2 Abs ( "y" ,
\overline{3} Abs ("z", App (App (Var "x", Var "z"),
4 App (Var "y", Var "z") ) ));;
5 val oS : term =
6 Abs ("x".
7 Abs ("y", Abs ("z", App (App (Var "x", Var "z"), App (Var "y", Var "\leftrightarrowz")))))
8 # print_type (fst (oTYPE [] oS));;
9 ((a9 -> (a11 -> a12)) -> ((a9 -> a11) -> (a9 -> a12)))10 - : unit = ()
```
 $2. \Delta$ :

```
1 \# let delta = Abs ( "x", App (Var "x", Var "x"));;a
2 val delta : term = Abs ("x", App (Var "x", Var "x"))
3 # print_type (fst (oTYPE [] oS));;
4 ((a17 -> (a19 -> a20)) -> ((a17 -> a19) -> (a17 -> a20)))
5 - : unit = ()6 # print_type (fst (oTYPE [] delta));;
7 Exception: Failure "unify".
```
#### Cours 2 - Typage et Analyse Statique (TAS - MU5IN555) - année 2020/2021 - 19 / 24

#### Propriété

On dit qu'un terme M est typable (avec les types simples) s'il existe un contexte C et un type  $\sigma$  tels que  $C \vdash M : \sigma$ . Voici le théorème :

#### Théorème

Tout terme typable (avec les types simples) est fortement normalisable.

On n'en donnera pas la preuve.

Les termes comme  $\Omega$  ou Y (point fixe) ne sont pas typables dans le système de types simples.

## Polymorphisme (1)

Le système des types simples ne donne pas le vrai polymorphisme malgré son ensemble de variables de type.

En effet le terme

 $\blacktriangleright$   $(\lambda f. ff)(\lambda x.x)$ 

n'est pas typable car la variable  $f$  prend deux valeurs :

$$
\blacktriangleright \alpha \to \alpha
$$

• 
$$
\bullet \ \mathsf{et} \ (\alpha \to \alpha) \to \alpha \to \alpha.
$$

Ce qui est impossible car une variable ne possède qu'un seul type.

## Polymorphisme (2)

Pour cela on étend le système de type. Soit

- $\triangleright$  P un ensemble de variables de types,
- $\triangleright$   $\tau$  l'ensemble des types simples construit à partir de  $\tau$
- $\triangleright$  et S l'ensemble des schémas de types construit à partir de  $\mathcal P$ et  $\mathcal T$ .
- $\blacktriangleright$  types simples :
	- $\blacktriangleright$  si  $\alpha \in \mathcal{P}$  alors  $\alpha \in \mathcal{T}$
	- $\triangleright$  si  $\sigma, \tau \in \mathcal{T}$  alors  $\sigma \to \tau \in \mathcal{T}$ .
- $\blacktriangleright$  schémas de type :
	- $\blacktriangleright$  si  $\tau \in \mathcal{T}$  alors  $\tau \in \mathcal{S}$
	- $\triangleright$  si  $\sigma \in \mathcal{S}, \alpha \in \mathcal{P}$  alors  $\forall \alpha . \sigma \in \mathcal{S}$

#### Polymorphisme (3)

On obtient ainsi de nouvelles règles de typage :

(Var)  $(x_1 : \sigma_1), \ldots, (x_n : \sigma_n) \vdash x_i : \tau[\tau_i/\alpha_i] \quad \sigma_i = \forall \alpha_1, \ldots, \alpha_n.\tau$ (App)  $C \vdash M : \tau \rightarrow \tau$   $C \vdash N : \tau$  $C \vdash MN \cdot \tau$ (Abs)  $(x : \tau)$ ,  $C \vdash M : \tau D$  $C \vdash \lambda x.M : \tau \rightarrow \tau D$ (Let)

$$
\frac{C \vdash N : \tau \quad \alpha_1, \ldots, \alpha_n = V(\tau) - V(C) \quad (x : \forall \alpha_1, \ldots, \alpha_n.\tau), C \vdash M : \tau \vdash C \vdash let x = N \text{ in } M : \tau \vdash T}
$$

#### Cours 2 - Typage et Analyse Statique (TAS - MU5IN555) - année 2020/2021 - 23 / 24

### Polymorphisme (4)

Ce qui nous permet de typer let  $f = \lambda x.x$  in ff :

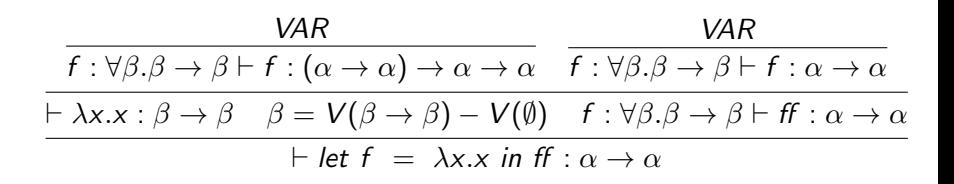

C'est le *let* qui introduit le polymorphisme.

Cours 2 - Typage et Analyse Statique (TAS - MU5IN555) - année 2020/2021 - 24 / 24